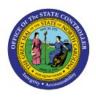

# NCFS DAILY

## **PROCESSING SCHEDULE**

## **QUICK REFERENCE GUIDE GEN-01**

#### Purpose

The purpose of this Quick Reference Guide (**QRG**) is to provide a daily overview of scheduled posting, interfaces, and reports generated in the North Carolina Financial System (**NCFS**).

### **NCFS Daily Processing Schedule**

| Daily<br>Schedule | Interface/Report/<br>AutoPost | Full Name                                                          | Inbound/Outbound | Process<br>Area     |
|-------------------|-------------------------------|--------------------------------------------------------------------|------------------|---------------------|
| 12:00 AM          | INT-AP-002                    | AP Invoices                                                        | Inbound          | Procure to<br>Pay   |
| 12:01 AM          | INT-AP-016                    | АР                                                                 | Outbound         | Procure to<br>Pay   |
| 12:05 AM          | INT-AP-030                    | AP One Time Payments                                               | Inbound          | Procure to<br>Pay   |
| 4:45 AM           | INT-BE-020                    | Capital Improvement<br>Allotment Interface from<br>IBIS            | Inbound          | Budget<br>Execution |
| 5:00 AM           | INT-BE-002                    | General Fund Allotment<br>Interface from IBIS                      | Inbound          | Budget<br>Execution |
| 5:00 AM           | INT-AP-025                    | AP Payment Priority Update                                         | Inbound          | Procure to<br>Pay   |
| 5:00 AM           | INT-CM-020                    | AP Check Information for<br>External Cash Transaction<br>Interface | Inbound          | Procure to<br>Pay   |
| 5:00 AM           | INT-CM-019                    | NCFS Transfers Interface<br>from Agencies                          | Inbound          | Cash<br>Management  |
| 5:00 AM           | INT-RTR-066                   | NCFS Journal Interface from<br>Agencies                            | Inbound          | Record to<br>Report |
| 5:00 AM           | INT-RTR-013                   | GL Balances from Interface<br>Agencies                             | Inbound          | Record to<br>Report |
| 5:00 AM           | INT-CM-019                    | COPS Transfer Interface<br>from IBIS                               | Inbound          | Record to<br>Report |
| 5:00 AM           | INT-CM-019                    | SCIF Transfers Interface<br>from IBIS                              | Inbound          | Record to<br>Report |
| 5:15 AM           | INT-CM-011                    | Bank Statement Import<br>from DST                                  | Inbound          | Cash<br>Management  |
| 5:15 AM           | AutoPost runs                 | Posts ALL IBIS interface<br>transactions                           |                  |                     |

NORTH CAROLINA OFFICE OF THE STATE CONTROLLER

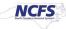

| 5:30 AM            | AutoPost runs                                                                                                    | Posts all non-cash                                                                                               |         |                     |
|--------------------|----------------------------------------------------------------------------------------------------|----------------------------------------------------------------------------------------------------|---------|---------------------|
|                    |                                                                                                    | transactions                                                                                                    |         |                     |
| 5:35 AM            | INT-BE-018                                                                                                    | Operating & Capital<br>Appropriations Interface<br>from IBIS                                                     | Inbound | Budget<br>Execution |
| 5:45 AM            | <i>Transfer to GL</i> runs                                                                                                    | Moves COPS & SCIF<br>transactions to General<br>Ledger                                                           |         |                     |
| 5:45 AM            | INT-BE-019                                                                                                    | Appropriation Transfers<br>Interface from IBIS                                                                   | Inbound | Budget<br>Execution |
| 6:00 AM            | AutoPost runs                                                                                                    | Posts all COPS/SCIF<br>transactions                                                                              |         |                     |
| 6:00 – 9:40<br>AM  | Auto Approval of<br>Deposits (every 15<br>min)                                                                                                    | *ACH/Wire Deposits require<br>manual DST approval –<br>submit journals early to<br>allow time for approval       |         | Cash<br>Management  |
| 9:00 AM            | INT-BE-002                                                                                                    | General Fund Allotment<br>Interface from IBIS                                                                    | Inbound | Budget<br>Execution |
| 9:00 AM            | INT-RTR-066                                                                                                    | NCFS Journal Interface<br>*Users should query<br>interface file and review for<br>accuracy                       | Inbound | Record to<br>Report |
| 9:10 AM            | INT-BE-020                                                                                                    | Capital Improvement<br>Allotment/ Supplemental<br>Cash Interface from IBIS                                       | Inbound | Budget<br>Execution |
| 9:15 AM            | AutoPost runs                                                                                                    | Posts IBIS interfaces from<br>9am                                                                                |         |                     |
| 9:45 AM            | AutoPost runs                                                                                                    | Posts all Approved Deposits                                                                                      |         |                     |
| 9:45 AM            | AutoPost runs                                                                                                    | Posts all non-cash<br>transactions                                                                               |         |                     |
| 9:45 AM            | INT-BE-019                                                                                                    | Appropriation Transfers<br>Interface from IBIS                                                                   | Inbound | Budget<br>Execution |
| 10:00 AM           | Payment Approval<br>Initiated in AP                                                                                                    | AP users should have all<br>PPRs (Payment Process<br>Requests) in ' <i>Payment</i><br>Approval Initiated' status |         | Procure to<br>Pay   |
| 10:05 AM           | Create Accounting<br>batch process in<br>Payables                                                                                                    | Invoices available for<br>payment after process<br>completes                                                     |         | Procure to<br>Pay   |
| 10:15 AM           | INT-CM-012                                                                                                    | AP IGOs to IC Interface                                                                                          | Inbound | Cash<br>Management  |
| 10:30 AM           | Central Compliance deadline for IC Transfers, Manual Disbursements & AP<br>Disbursements                                                                                                    |                                                                                                    |         | Cash<br>Management  |
| 10:30 –<br>1:00 PM | Central Compliance reviews Transfers (interfaced and manual), Manual<br>Disbursement Journals, AP Disbursement Journals, E–pays<br>approves/rejects as applicable *Users should run Cash Availability Report<br>prior to submitting manual Transfers or Disbursements to ensure funds |                                                                                                    |         | Cash<br>Management  |
| 12:30 PM           | <i>Transfer to GL</i> proces<br>IC transactions to Ger                                                                                                    |                                                                                                    |         |                     |

| 1:00 PM | AutoPost runs – Post<br>& IC transactions<br>*Users can run daily<br>review posted and po                 |                                                                                           |         |                     |
|---------|----------------------------------------------------------------------------------------------------|-------------------------------------------------------------------------------------------|---------|---------------------|
| 1:00 PM |                                                                                                    | s all non-cash transactions                                                               |         |                     |
| 1:20 PM |                                                                                                    | s all interfaced transactions<br>ICDOT and Universities                                   |         |                     |
| 1:30 PM | Create Accounting batch process in Payables<br>*Invoices available for payment after process<br>completes |                                                                                           |         | Procure to<br>Pay   |
| 1:45 PM | INT-CM-012                                                                                                | AP IGOs to IC Interface                                                                   | Inbound | Cash<br>Management  |
| 2:00 PM | INT-RTR-013                                                                                               | GL Balance interface from<br>Interface Agencies                                           | Inbound | Record to<br>Report |
| 2:00 PM | RPT-CM-041                                                                                                | Daily Cash Position Report<br>generated and published by<br>Central Compliance            |         | Cash<br>Management  |
| 2:30 PM | RPT-CM-013                                                                                                | Weekly Cash Watch Report<br>generated (Fridays) and<br>published by Central<br>Compliance |         | Cash<br>Management  |
| 7:30 PM | Create Accounting batch process in Payables<br>*Invoices available for payment after process<br>completes |                                                                                           |         | Procure to<br>Pay   |
| 7:45 PM | INT-CM-012                                                                                                | AP IGOs to IC Interface                                                                   | Inbound | Cash<br>Management  |